## SAP ABAP table /MRSS/V\_RM\_HTFIL {Generated Table for View}

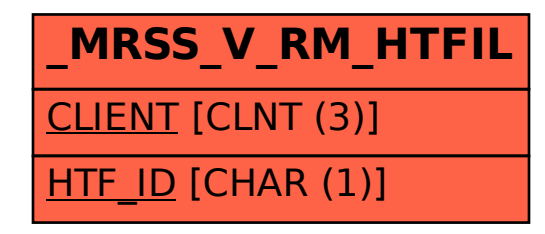